Please scroll down for the English version of this circular!

\_\_\_\_\_\_\_\_\_\_\_\_\_\_\_\_\_\_\_\_\_\_\_\_\_\_\_\_\_\_\_\_\_\_\_\_\_\_\_\_\_\_\_\_\_\_\_\_\_\_\_\_

### **Deutsch:**

Sehr geehrte Damen und Herren,

wir möchten Sie auf zwei aktuelle Themen hinweisen:

- Änderung der SECU-Passwortregel zum 01. August 2016
- Verlängerte OTC/PÜEV-Eingabemöglichkeit ergänzende Informationen

### **1.) Änderung der SECU-Passwortregel zum 01. August 2016**

Wie bereits in den Newslettern 84 (KI) und 61 (Makler) am 12.04.2016 mitgeteilt, wird sich ab dem 01. August 2016 die Passwortregel bei der Systemanmeldung verändern.

Dies bedeutet, dass bei allen Passwortwechseln ab diesem Datum zwingend sowohl alphabetische, als auch numerische Bestandteile zu verwenden sind. Die Länge des Passwortes bleibt unverändert bei acht Stellen. Teilnehmer deren Passwort nach dem 01. August 2016 abläuft, müssen die veränderte Passwortregel erst ab dem nächsten turnusmäßigen Passwortwechsel berücksichtigen.

Eine zusätzliche Passwortänderung zum 01. August 2016 ist nicht erforderlich.

Die Änderung der Passwortregel betrifft sowohl den 3270-Dialog, als auch die Bankenschnittstellen SAKI-Swift und SAKI FIX sowie die Maklerschnittstelle SAM.

Da es heute bereits möglich ist, die Passworte nach der zukünftig verpflichtenden Regel zu übermitteln, kann die Änderung der Passwortregel von den Teilnehmern mit sofortiger Wirkung umgesetzt werden. Teilnehmer, die ihre Passworte generell alphanumerisch vergeben, müssen keine weiteren Änderungen vornehmen.

Für weitere Rückfragen steht Ihnen die SECU-Helpline der Deutsche Börse AG unter der Mailadresse [secuadmin@deutsche-boerse.com](mailto:secuadmin@deutsche-boerse.com) gerne zur Verfügung.

### **2.) Verlängerte OTC/PÜEV-Eingabemöglichkeit - ergänzende Informationen**

Ergänzend zu den Newslettern 85 (KI) und 62 (Makler) möchten wir auf folgendes hinweisen:

Die in der Tabelle ab Seite 3 in der 3. Spalte aufgeführten Eingabeendezeiten für PÜEV-Geschäfte (PÜEV-Makler = 22:14 Uhr und PÜEV-Bank = 22:15 Uhr) gelten natürlich auch für solche PÜV-Geschäfte, die mit einer Stuttgarter Kassenvereinsnummer in XONTRO erfasst bzw. kontrahiert werden.

Hinsichtlich der Schlussnotenerstellung (jeweils letzter Lauf) gelten die folgenden Zeiten (der "Abräumer" läuft unverändert um 22:30 Uhr):

- stündliche SNO = 22:20 Uhr
- viertelstündlich SNO = 22:20 Uhr
- Endelauf SNO = 22:20 Uhr

Eine Korrekturversion der Newsletter 85 und 62 wird zeitnah unter [www.XONTRO.de](http://www.XONTRO.de) veröffentlicht. Die Korrekturen sind farblich gekennzeichnet.

# **Übersicht Systemzeiten**

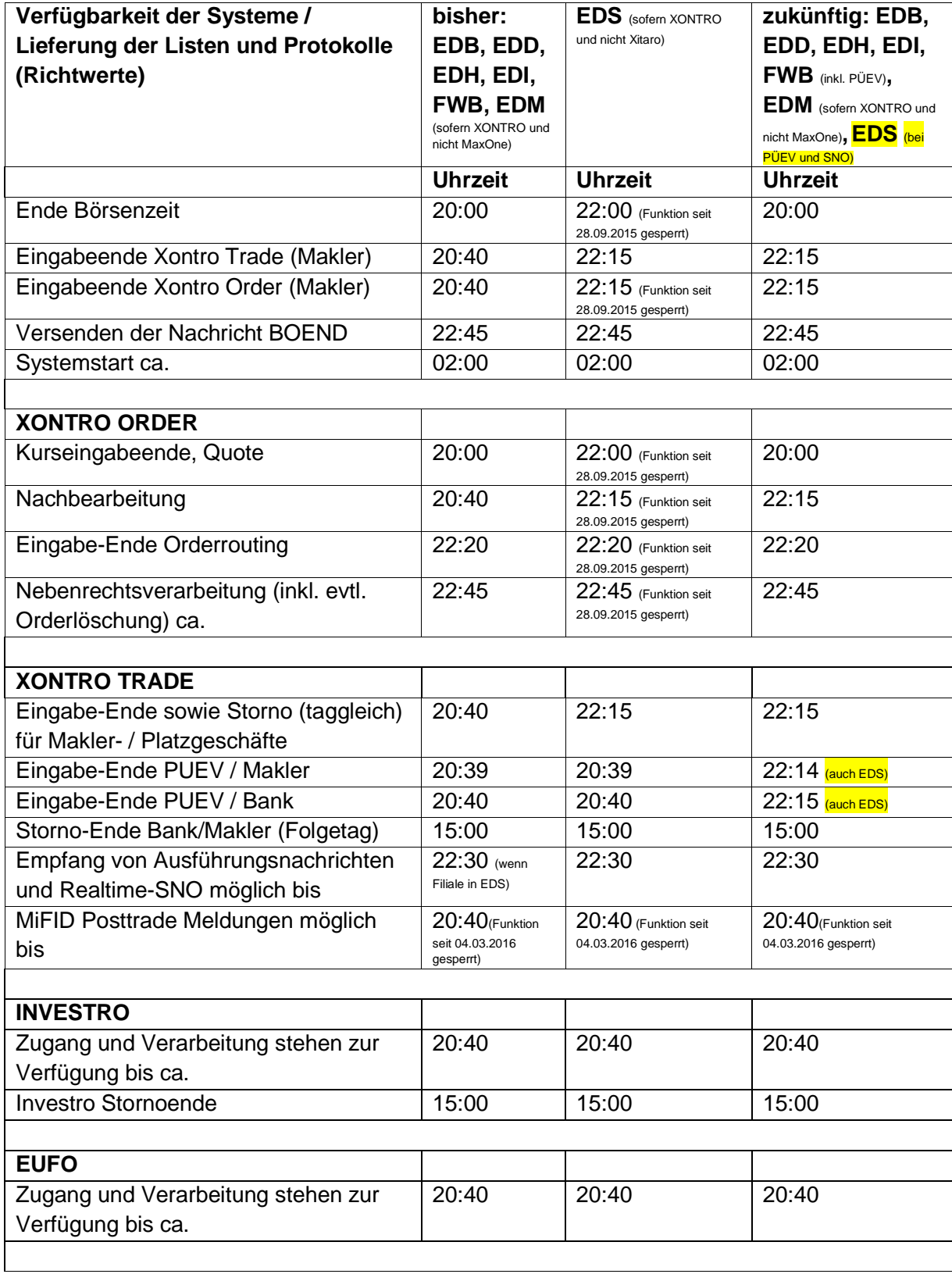

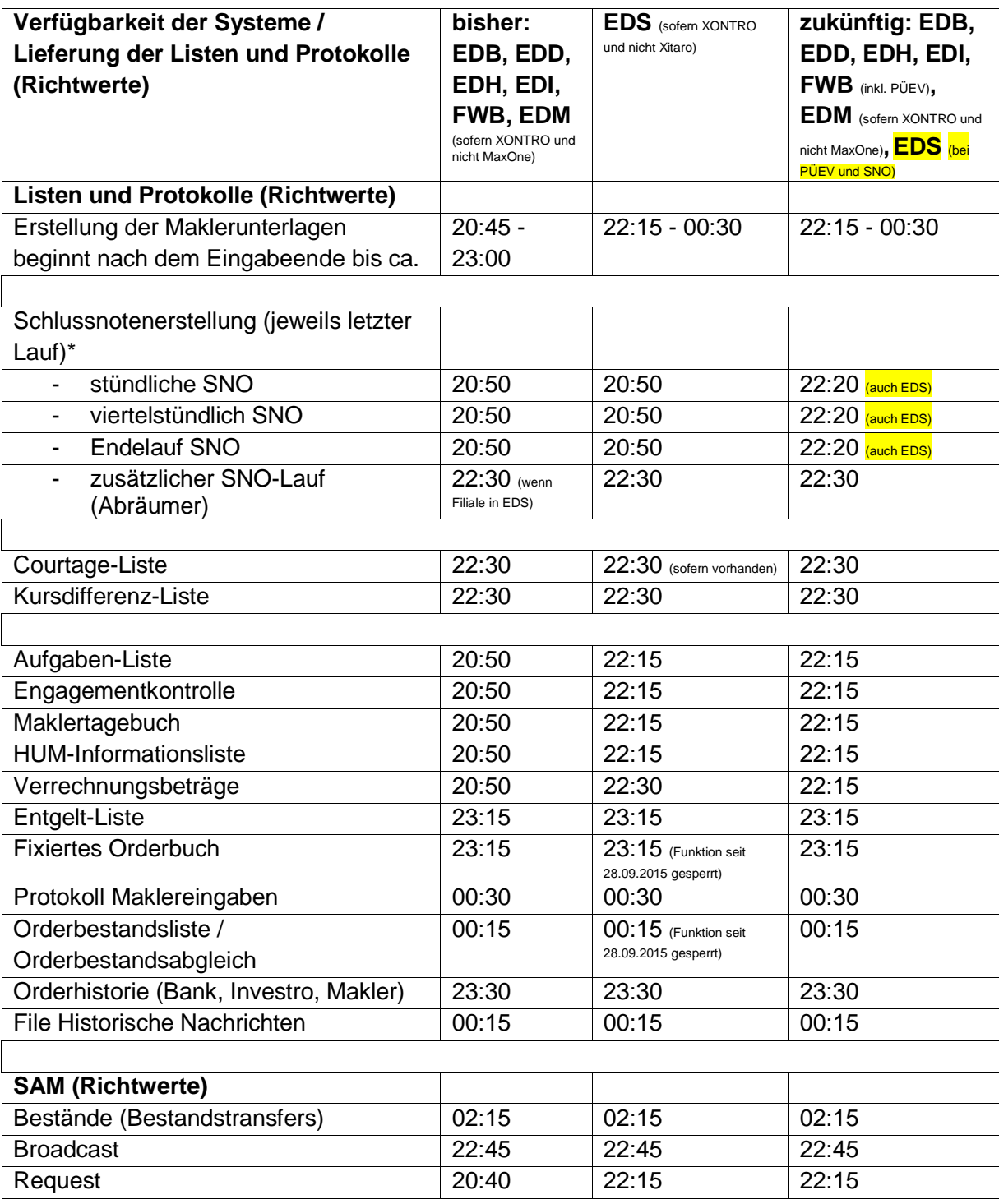

\* Zwischen 20:00 und 22:20 Uhr werden keine stündlichen oder viertelstündlichen Schlussnotendatenträger erzeugt und übertragen.

## **English:**

Dear Ladies and Gentlemen,

using this circular, we want to point out two recent issues to you:

- SECU password rules modification, as per August 1st, 2016
- OTC/PUEV entry window prolongation supplemental information

#### **1.) SECU password rules modification as per August 1st, 2016**

As has already been communicated via the XONTRO Newsletters No. 84 (Financial Institutes) and No. 61 (Intermediaries) per April 12th, 2016, the password rules and regs will be modified along with the system logon procedure.

This means that, from this date on, alphanumeric as well as numeric codes will have to be used mandatorily along with all password changes. The password length will remain unchanged having eight digits. Participants whose password will expire only after August 1st, 2016, will not have to consider the modified password rules until the next due password change.

An additional password change per August 1st, 2016, will not be necessary.

The password rule modification will be valid for the 3270 terminal dialogue, as well as for the Financial Institutes Interfaces SAKI-SWIFT and SAKI FIX, as well as for the Intermediaries' Interface (SAM).

As it is possible for the future new password rules to be applied as of now already, the modified password syntax rules may be used from now on with immediate effect. Participants who generally use passwords having alphanumeric as well as numeric characters will not have to take any further additional modifications.

For further inquiries regarding this issue, the Deutsche Börse SECU Helpline will gladly assist you via the e-mail address [secuadmin@deutsche-boerse.com](mailto:secuadmin@deutsche-boerse.com).

#### **2.) OTC/PUEV entry window prolongation - supplemental information**

In addition to the XONTRO Newsletters No. 85 (Financial Institutes) and No. 62 (Intermediaries), we would like to point out the following issues:

The entry deadline times for PUEV Trades (PUEV Intermediaries  $= 22:14$  h and PUEV Banks  $=$ 22:15 h), as pointed out in the attached table beginning on page 3 and in colum 3, will of course also be valid for PUEV Trades that will have been entered resp. contracted using a Stuttgart CBF account number in XONTRO.

With regards to the final contract notes distribution job schedule, the times to follow will be valid (the so called scoop job will run unchanged at 22:30 h):

- hourly intervals = 22:20 h
- every quarter of an hour  $= 22:20$  h
- $-$  final run = 22:20 h

A corrected version for the XONTRO Newsletters No. 85 and No. 62 will be published in the near future under [www.xontro.de.](http://www.xontro.de) The corrections will be marked in a different colour.

# **Summary of system time**

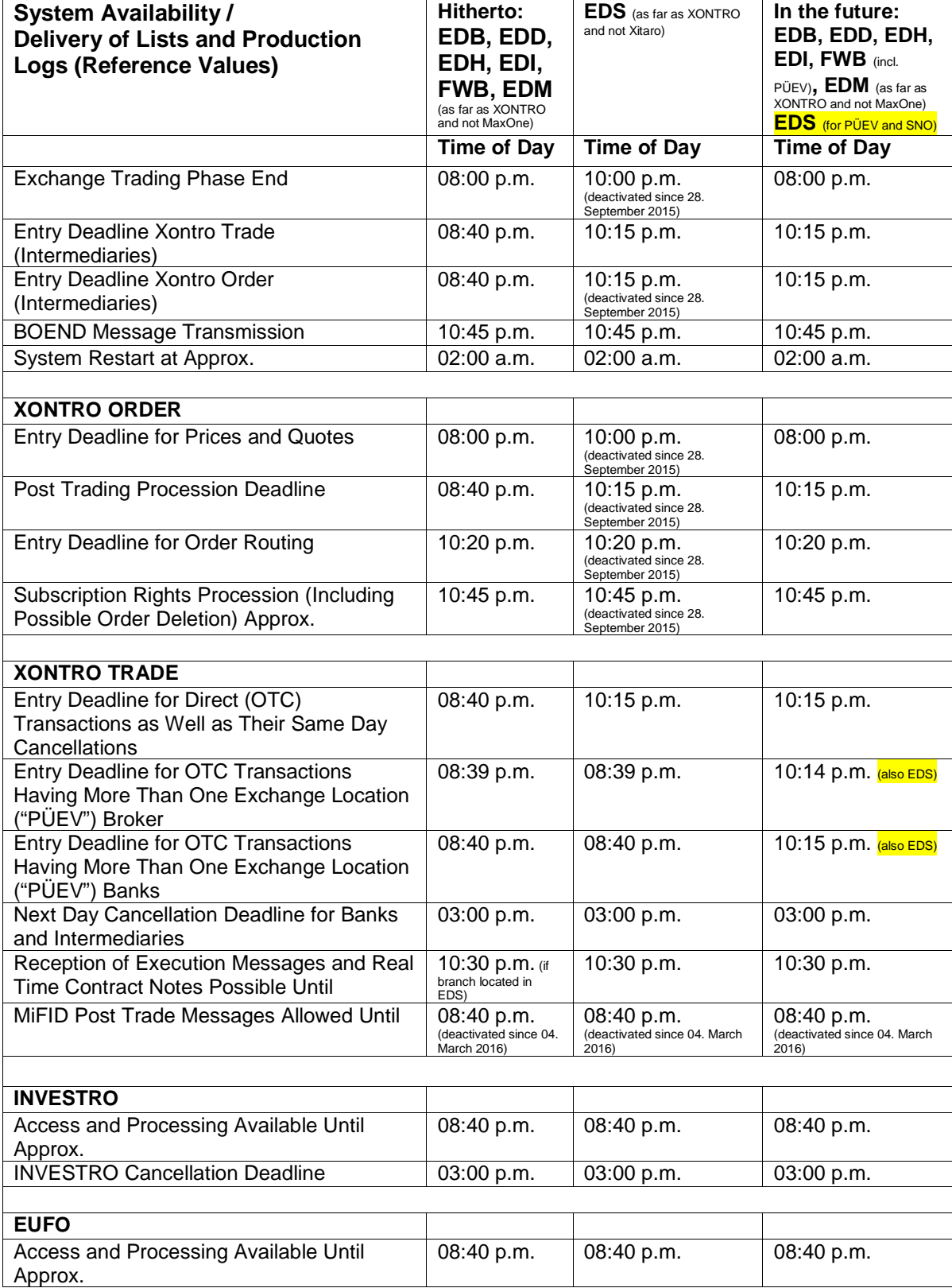

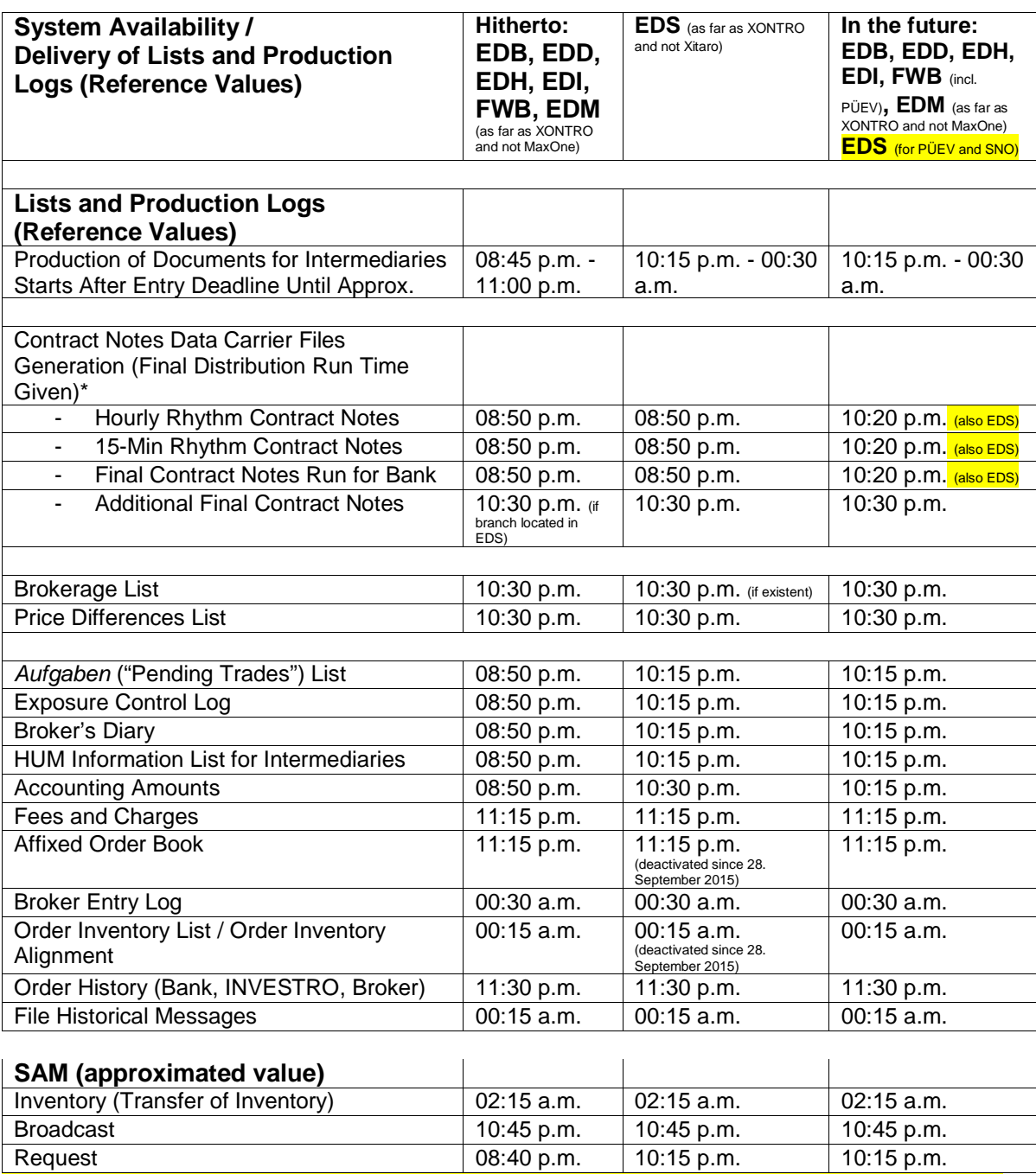

\* Between 08:00 p.m. and 10:20 p.m., no hourly or quarter-hourly contract notes files will be transferred.